# **Friedman two-way analysis of variance by ranks**

Friedman's Two Way Analysis of Variance is a method to compare matched samples in multiple groups, where the data is nonparametric. It is the nonparametric equivalent of the Two Way Analysis of Variance, and similar to Wilcoxon's Matched Pair Ranks Test, except that there is usually more than 2 matched groups.

Nonparametric means the test doesn't assume your data comes from a particular distribution (like the normal [distribution\)](https://www.statisticshowto.datasciencecentral.com/probability-and-statistics/normal-distributions/). Basically, it's used in place of the [ANOVA](https://www.statisticshowto.datasciencecentral.com/probability-and-statistics/hypothesis-testing/anova/) test when you don't know the distribution of your data. Also in some cases only ranks may be available for analysis. We perform calculations on ranks which may be derived from observations measured on a higher scale or may be the original observations themselves. The objective is to determine if we may conclude from sample evidence that there is a difference in treatment effects.

### **Assumptions**

- **a.** The data consist of b mutually independent samples (blocks). Rows represent the blocks and column are called treatments. The term treatment has a very general meaning; it may refer to a treatment in the usual sense of the word or it may refer to some other condition such as socioeconomic status or educational level.
- **b.** The variable of interest in continuous (data should be ordinal e.g. likert scale).
- **c.** There is no interaction between block and treatments.
- **d.** The observations within each block may be ranked in order of magnitude.

### **Hypotheses**

 $H_0: M_1 = M_2 = \cdots \dots \dots \dots = M_k$  (Treatments all have identical effect)

 $H_1$ : At least one equality is violated

## **Test Statistic**

The first step in calculating the test statistic is to convert the original observation to ranks. The observations within each block are ranked separately from smallest to larges, so each block contain a separate set of k ranks. The second step is to obtain the sum of the ranks in each column. The Friedman test statistic is defined as

$$
FM = \frac{12}{bk(k+1)} \sum_{j=1}^{k} R^2 - 3b(k+1)
$$

# **Example**

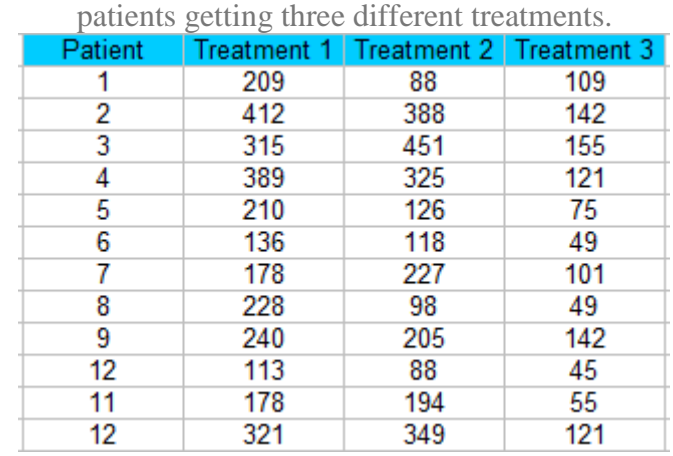

Step 1: Sort your data into blocks (columns in a spreadsheet). for this example, we have 12

Step 2: Rank each column separately. The smallest score should get a rank of 1. I am ranking across rows here so each patient is being ranked a 1, 2, or 3 for each treatment.

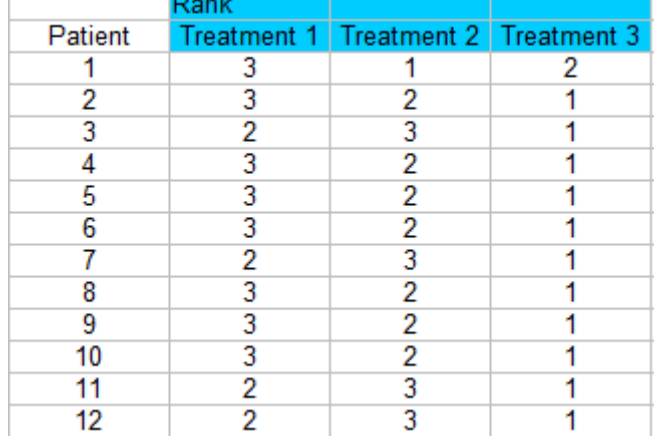

Step 3: Sum the ranks (find a total for each column).

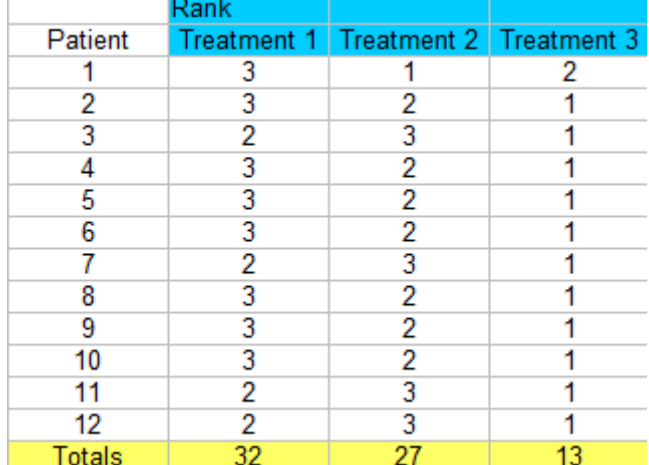

Step 4: Calculate the test statistic. You'll need:

- 1. n: the number of subjects/ blocks (12)
- 2. k: the number of treatments (3)
- 3. R: The total ranks for each of the three columns (32, 27, 13).

**Insert these into the following formula and solve:**

$$
FM = \left[\frac{12}{(N*k * (k+1))}\right] \star \sum R^2 - [3*N * (k+1)]
$$
  
\n
$$
FM = \left[\frac{12}{[12 * 3 * (3+1)]}\right] \star 32^2 + 27^2 + 13^2 [3 * 12 * (3 + 1)]
$$
  
\n
$$
FM = \left[\frac{12}{144}\right] \star [1024 + 729 + 169] \cdot 144
$$
  
\n
$$
FM = [083 * 1922] \cdot 144 = 15.526
$$

**Step 5:** Find the FM critical value from the table of critical values for Friedman (see table below).

Use the k=3 table (as that is how many treatments we have) and an [alpha](https://www.statisticshowto.datasciencecentral.com/what-is-an-alpha-level/) level of 5%. You could choose a higher or lower alpha level, but 5% if fairly common — so use the 5% table if you don't know your alpha level.

Looking up n-12 in that table, we find a **FM critical value of 6.17.**

**Step 6:** Compare the calculated FM test statistic (Step 4) to the FM critical value (Step 5). Reject the null hypothesis if the calculated F value is larger than the FM critical value.:

- Calculated FM Test Statistic  $= 15.526$ .
- FM Critical value from table  $= 6.17$ .

The calculated FM statistic is larger, so you would reject the null [hypothesis.](https://www.statisticshowto.datasciencecentral.com/support-or-reject-null-hypothesis/)

#### **Friedman's ANOVA by Ranks Critical Value Table**

Three tables according by "k".

If your k is over 5, or your n (blocks) is over 13, use the chi square [critical](https://www.statisticshowto.datasciencecentral.com/tables/chi-squared-table-right-tail/) value table in **Step 5 to get the critical value.**

 $\geq k=3$ 

.

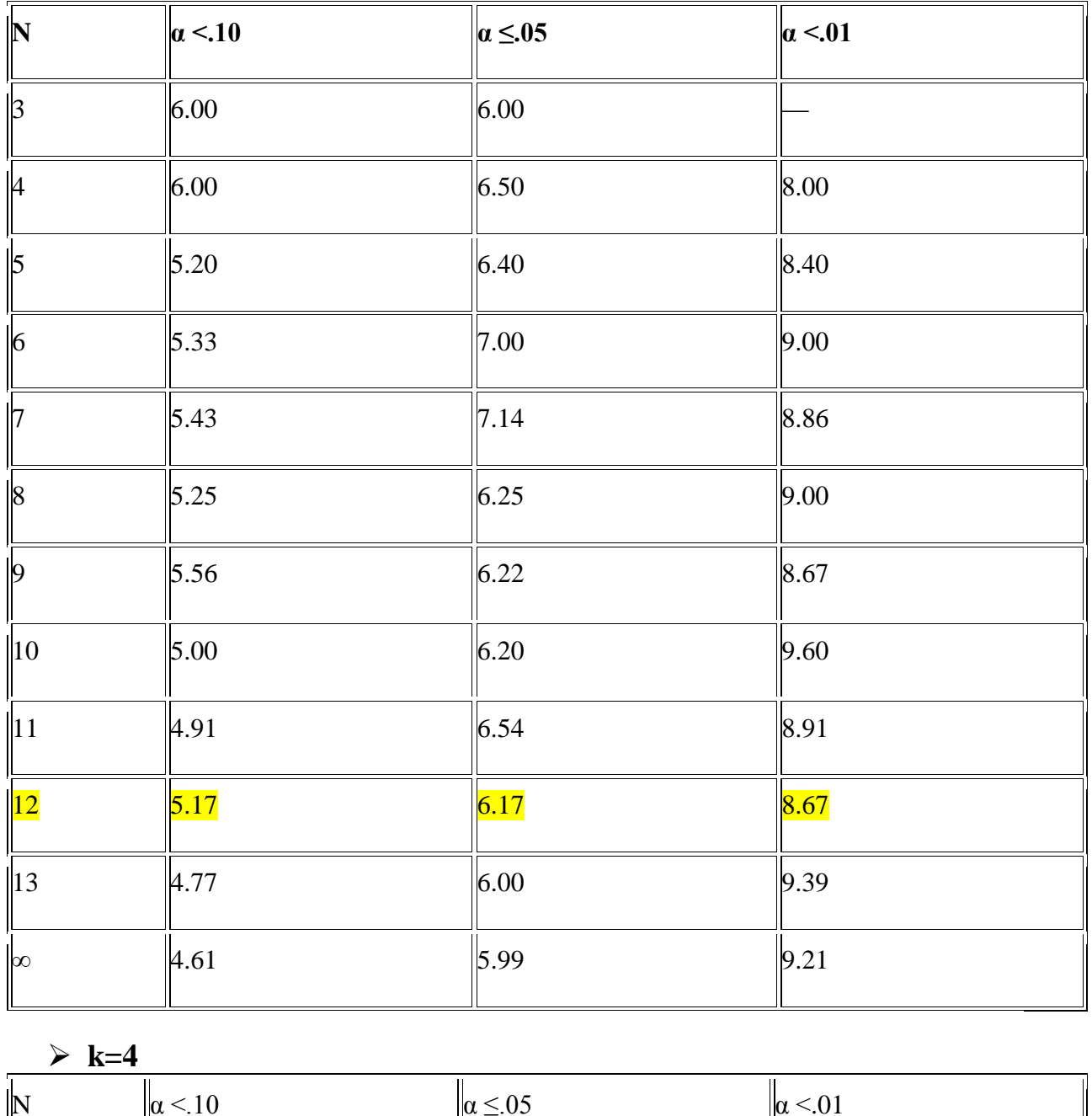

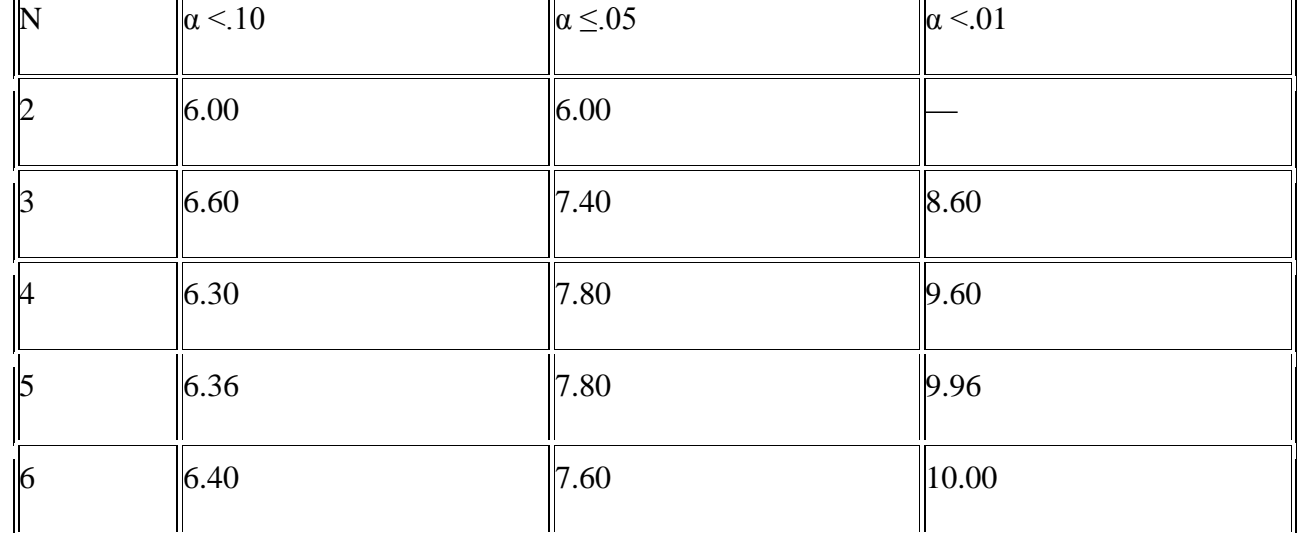

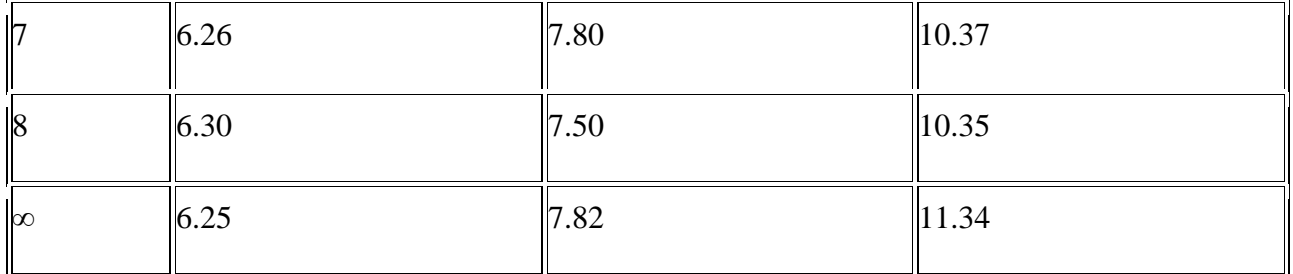

 $\geq k=5$ 

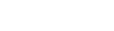

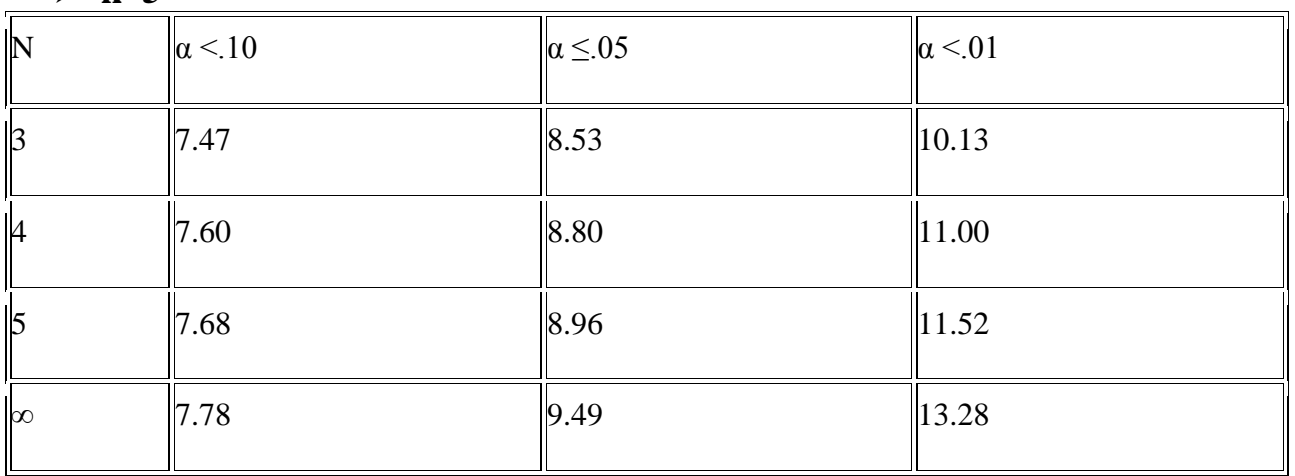